## Proxy-Richtlinien

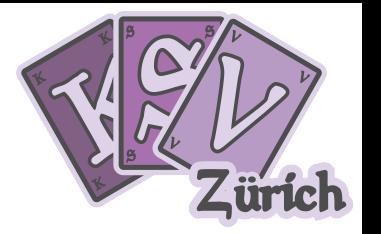

An Leagcy-Turnieren des KSV Zürich sind Proxies erlaubt. Dabei gilt es zu beachten, dass die Karten in den Sleeves sich nicht voneinander unterscheiden dürfen. Um das zu gewährleisten, erstelle und spiele die Proxies bitte so, wie in diesen Richtlinien dargestellt.

## Option 1

Wenn mit 5 oder weniger Proxies gespielt wird, kannst du eine Platzhalterkarte oder ein Standardland verwenden. Beschrifte dieses gut leserlich und eindeutig mit dem Namen der gewünschten Karte. Verwende die gleichen Sleeves wie für die originalen Karten in deinem Deck. Wird die Karte ausgespielt, so ersetze sie durch ein auf Papier gedrucktes farbenes Proxy, in einem andersfarbenen Sleeve. Verwende das gedruckte Proxy im Spiel nur ausserhalb der Deck-Zone.

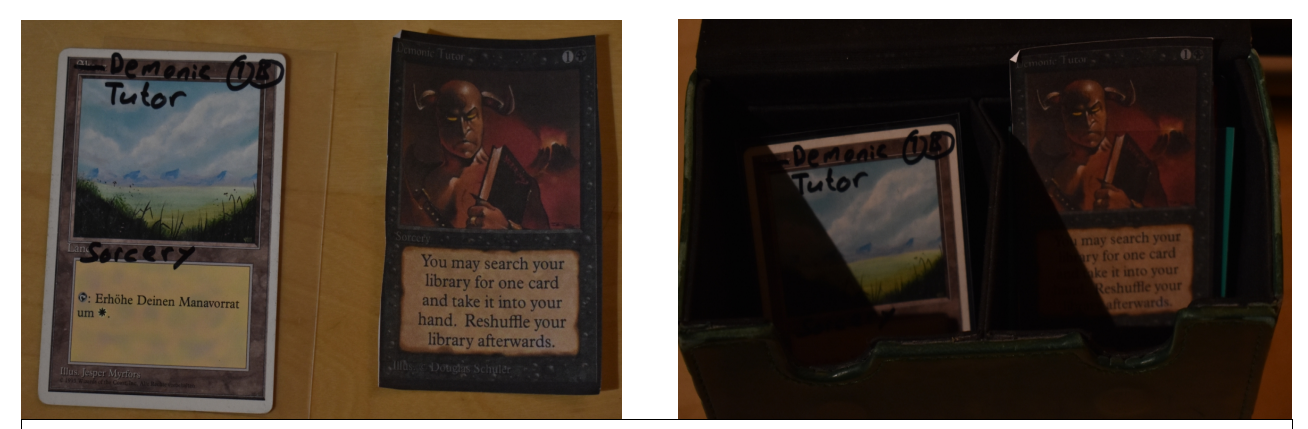

*Option 1 (<5 Proxies): Spiele die Platzhalterkarte im Deck und halte das auf Papier gedruckte Proxy griffbereit für den Fall, dass die Platzhalterkarte ausgespielt wird.* 

## Option 2

Wenn du mehr als 5 Proxies spielst, dann verwende auf Papier gedruckte Proxies für das gesamte Deck, inklusive Standardländern. Dabei kommt das Papier zusammen mit einer regulären Magickarte in ein Perfect Size Sleeve und dieses anschliessend in ein normales, undurchsichtiges Sleeve. Stelle sicher, dass das Papier ungefaltet ist und nicht über die reguläre Magickarte hinausragt.

Für Proxies empfehlen wir [mtgprint.cardtrader.com](https://mtgprint.cardtrader.com/)

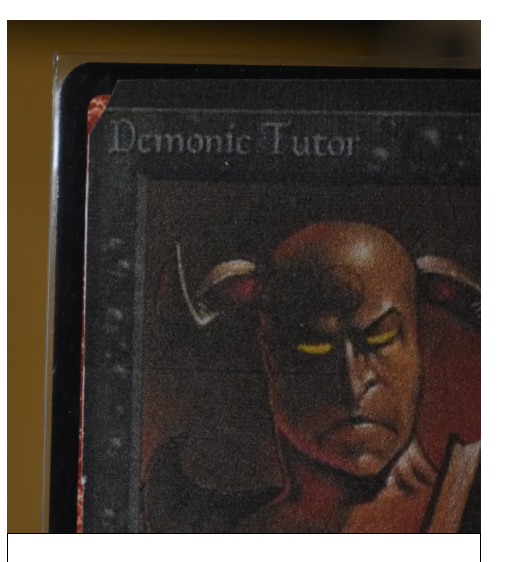

*Option 2: Alle Karten als farbene Papier-Proxies in perfect size Sleeves.*

Dein KSVZ